#### ANEXO II

#### MODELO DO DOCUMENTO AUXILIAR DE VENDA - DAV REQUISITO VI

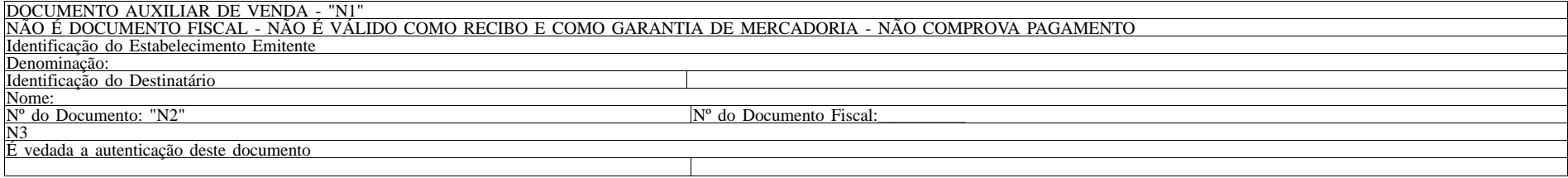

Tamanho mínimo: 210 mm x 148 mm (formato A-5) ou 240 mm x 140 mm

Legenda: N1 = Titulo do documento atribuído pelo usuário conforme sua finalidade: pedido, orçamento, ordem de serviço, etc. N2 = Número do Documento Auxiliar de Venda conforme previsto na alínea "b" do item 2 do requisito VI. N3 = Conteúdo do Documento Auxiliar de Venda reunindo todas as informações a serem armazenadas na base de dados.

#### ANEXO III

1- LOCAL DE GRAVAÇÃO:

- 1.1 O arquivo deverá ser gravado em disco rígido do computador do usuário, devendo o programa aplicativo informar o local da gravação.
- 2 REGISTROS:
- 2.1 Tipo: texto não delimitado;
- 2.2 Tamanho: indeterminado, acrescido de CR/LF (Carriage return/Line feed) ao final de cada registro;
- 2.3 Organização: sequencial;
- 2.4 Codificação: ASCII.
- 3 FORMATO DOS CAMPOS:
- 3.1 Numérico (N): sem sinal, não compactado, alinhado à direita, suprimidos a vírgula e os pontos decimais, com as posições não significativas zeradas;
- 3.2 Alfanumérico (X): alinhado à esquerda, com as posições não significativas em branco;
- 3.3 Data (D): somente os algarismos da data, no formato (AAAAMMDD);
- 3.4 Hora (H): somente os algarismos da hora, no formato (HHMMSS). 4 - PREENCHIMENTOS DOS CAMPOS
- 
- 4.1 Numérico: na ausência de informação, os campos deverão ser preenchidos com zeros. 4.2 - Alfanumérico: na ausência de informação, os campos deverão ser preenchidos com brancos.
- 5 ESTRUTURA DO ARQUIVO:
- 5.1 O arquivo compõe-se dos seguintes tipos de registros:
- 5.1.1 Registro tipo N1 Identificação da empresa desenvolvedora do PAF-ECF;
- 5.1.2 Registro tipo N2 Identificação do PAF-ECF;
- 5.1.3 Registro tipo N3 Relação dos arquivos executáveis e seus códigos de autenticação (MD5);
- 5.1.4 Registro N9 Totalização de Registros;
- 5.1.5 Registro EAD Assinatura digital.
- 6 MONTAGEM DO ARQUIVO ELETRÔNICO:
- 6.1 O arquivo deverá ser composto pelos seguintes conjuntos de registros, na sequência indicada e classificados em ordem ascendente de acordo com o campo de classificação abaixo:

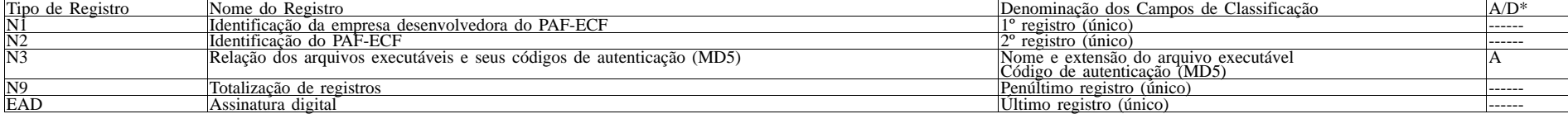

- \* A indicação "A/D" significa ascendente/descendente
- 7 ESTRUTURA DOS REGISTROS:
- 7.1 REGISTRO TIPO N1 IDENTIFICAÇÃO DA EMPRESA DESENVOLVEDORA DO PAF-ECF:

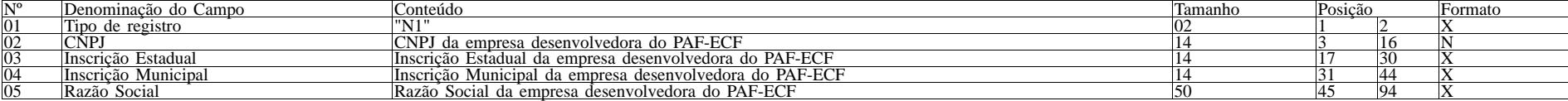

7.1.1 - Observações:

- 7.1.1.1 Deve ser criado somente um registro tipo N1 para cada arquivo;
- 7.1.1.2 Campos 02 a 04: Informar somente os caracteres relativos aos dígitos do número, sem máscaras de edição;
- 7.1.1.3 Campos 03, 04 e 05 deve ser preenchido em maiúsculas e sem acentuação gráfica.

7.2 - REGISTRO TIPO N2 - IDENTIFICAÇÃO DO PAF-ECF:

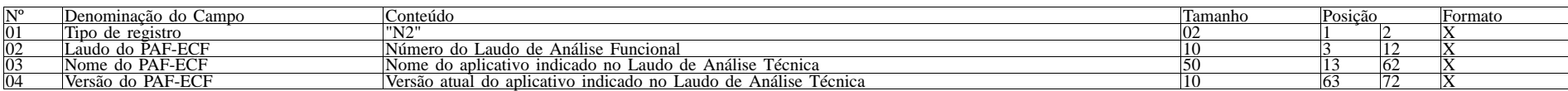

7.2.1 - Observações:

- 7.2.1.1 Campo 02: Informar o número do laudo sem a expressão "Rn", em caso de correção do laudo.
- 7.2.1.2 Campos 02, 03 e 04 devem ser preenchidos em maiúsculas e sem acentuação gráfica.

7.3 - REGISTRO TIPO N3 - RELAÇÃO DOS EXECUTÁVEIS E SEUS CÓDIGOS DE AUTENTICAÇÃO (MD5):

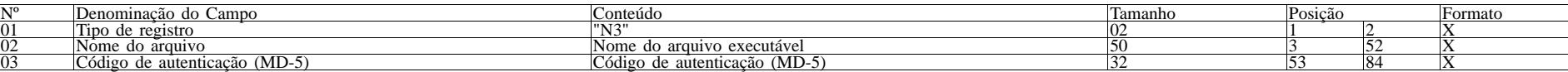

7.3.1 - Observações:

7.3.1.1 - Deve ser criado um registro tipo N3 para cada arquivo executável usado pelo PAF-ECF e identificado no seu Laudo de Análise Funcional;

7.3.1.2 - Campo 02: Informar o nome do arquivo executável e sua extensão separados por um ponto, sem incluir a pasta ou diretório onde ele está armazenado.

- 7.3.1.3 Campos 02 e 03 devem ser preenchidos em maiúsculas e sem acentuação gráfica.
- 7.4. REGISTRO TIPO N9 TOTALIZAÇÃO DO ARQUIVO

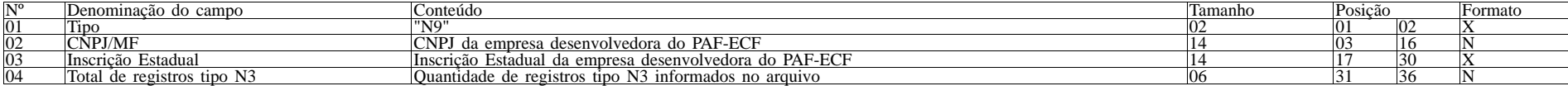

7.4.1 - Observações:

7.4.1.2 - Campos 02 e 03: Informar somente os caracteres relativos aos dígitos do número, sem máscaras de edição.

7.4.1.3 - Campo 03: deve ser preenchido em maiúsculas.

7.5 - REGISTRO TIPO EAD - ASSINATURA DIGITAL

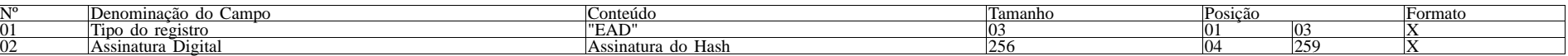

7.5.1 - Observações: 7.5.1.1 - Campo 02: Observar o disposto no Requisito XXXI do Anexo I.

#### ANEXO IV

DADOS TÉCNICOS PARA GERAÇÃO DO ARQUIVO ELETRÔNICO DE REGISTROS DO PAF-ECF

(ITEM 17 DO REQUISITO VII)

1. LOCAL DE GRAVAÇÃO:

1.1. O arquivo deverá ser gravado em disco rígido do computador do usuário, devendo o programa aplicativo informar o local da gravação.

2. REGISTROS:

2.1. Tipo: texto não delimitado.

2.2. Tamanho: indeterminado, acrescido de CR/LF (Carriage return/Line feed) ao final de cada registro.

2.3. Organização: sequencial.

2.4. Codificação: ASCII.

3. FORMATO DOS CAMPOS:

3.1. Numérico (N): sem sinal, não compactado, alinhado à direita, suprimidos a vírgula e os pontos decimais, com as posições não significativas zeradas.

3.2. Alfanumérico (X): alinhado à esquerda, com as posições não significativas em branco.

3.3. Data (D): somente os algarismos da data, no formato (AAAAMMDD).

3.4. Hora (H): somente os algarismos da hora, no formato (HHMMSS).

4. PREENCHIMENTOS DOS CAMPOS:

4.1. Numérico: na ausência de informação, os campos deverão ser preenchidos com zeros.

4.2. Alfanumérico: na ausência de informação, os campos deverão ser preenchidos com brancos.

5. ESTRUTURA E MONTAGEM DO ARQUIVO:

5.1. O arquivo deverá ser composto com os seguintes tipos de registros, conforme as funções executadas pelo PAF-ECF, na sequência indicada e classificados em ordem ascendente de acordo com o campo de classificação abaixo indicado:

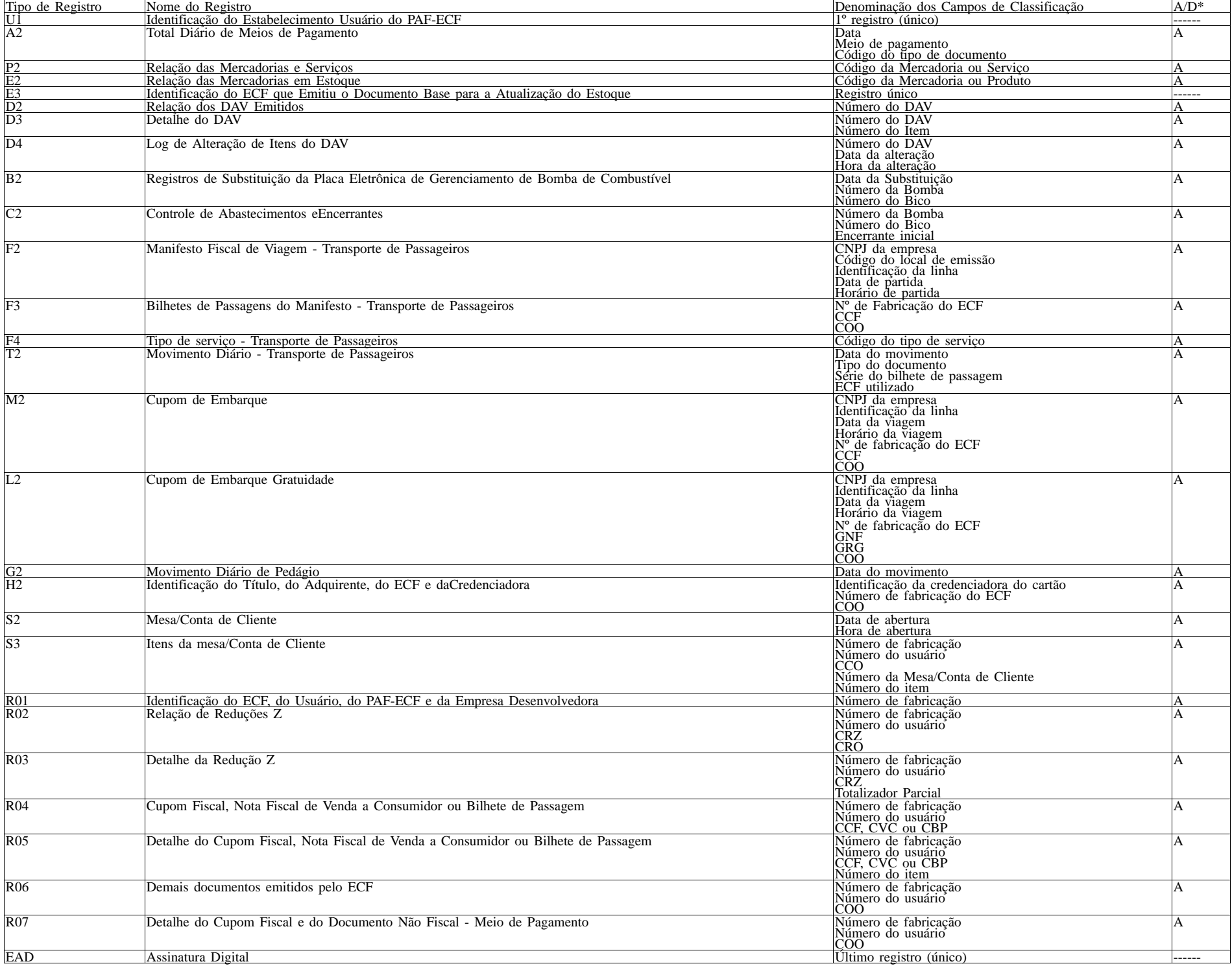

#### 6. ESTRUTURA DOS REGISTROS:

6.1. REGISTRO TIPO U1 - IDENTIFICAÇÃO DO ESTABELECIMENTO USUÁRIO DO PAF-ECF

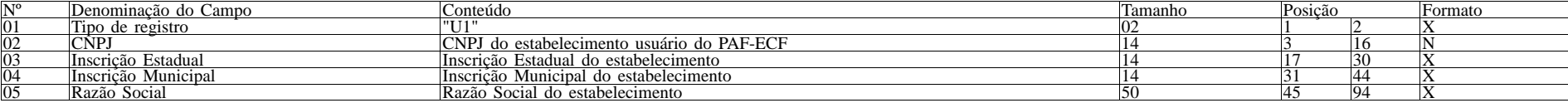

6.1.1. Observações:

6.1.1.1. Deve ser criado somente um registro tipo U1 para cada arquivo.

6.1.1.2. Campos 02 a 04: Informar somente os caracteres relativos aos dígitos do número, sem máscaras de edição.

6.2. REGISTRO TIPO A2 - TOTAL DIÁRIO DE MEIOS DE PAGAMENTO

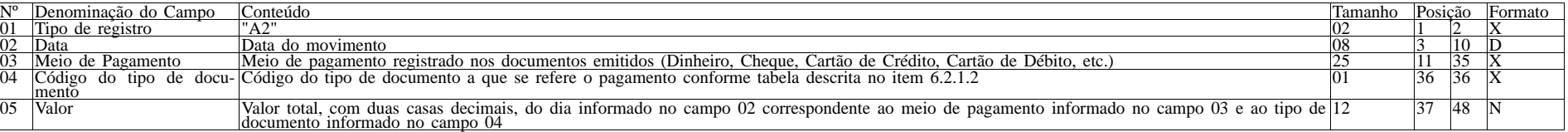

6.2.1. Observações:

6.2.1.1. Deve ser criado um registro tipo A2 para cada dia de movimento (campo 02), para cada meio de pagamento (campo 03) e para cada tipo de documento (campo 04).

6.2.1.2. Campo 04: Informar o código do tipo de documento conforme tabela abaixo:

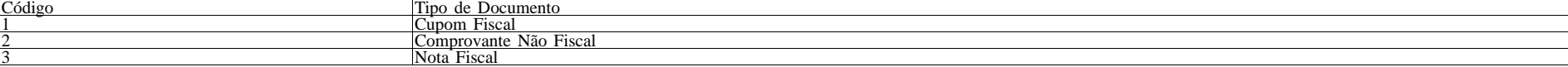

6.3. REGISTRO TIPO P2 - RELAÇÃO DE MERCADORIAS E SERVIÇOS

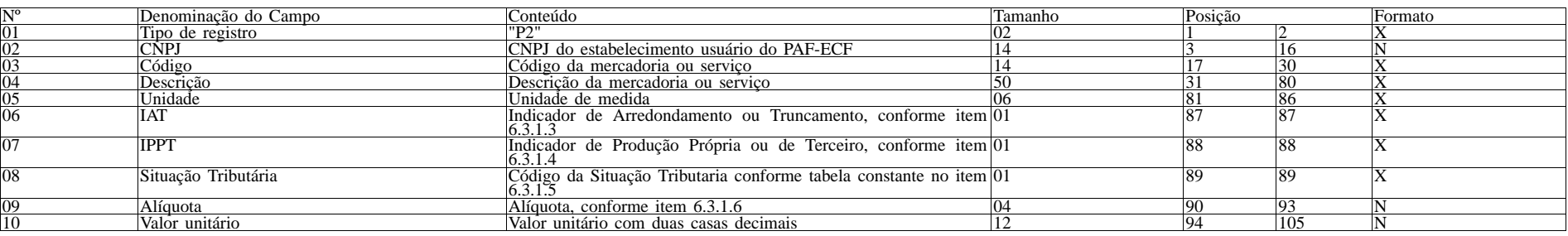

6.3.1. Observações:

6.3.1.1. Deve ser criado um registro tipo P2 para cada mercadoria ou serviço cadastrado na tabela.

6.3.1.2. Campo 02: Informar somente os caracteres relativos aos dígitos do número, sem máscaras de edição.

6.3.1.3. Campo 06: Informar o Indicador de Arredondamento ou Truncamento (IAT) corresponde à mercadoria, sendo "A" para arredondamento ou "T" para truncamento.

6.3.1.4. Campo 07: Informar o Indicador de Produção Própria ou de Terceiro (IPPT) correspondente à mercadoria, sendo "P" para mercadoria manufaturada pelo próprio contribuinte usuário ou "T" para mercadoria manufaturada por terceiros.

6.3.1.5. Campo 08: Tabela de Situações Tributárias:

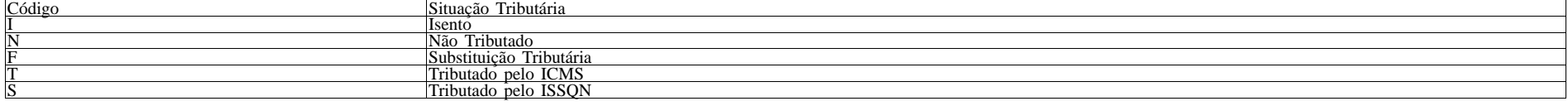

6.3.1.6. Campo 09 - Alíquota: Informar somente no caso de Situação Tributária igual a "T" ou "S" (Tributado). Nos demais casos, preencher com zeros. Este campo deve indicar a alíquota praticada, como campo numérico com duas casas decimais. Como exemplos, alíquota de:

8,4% deve ser informado -à"0840.; 18% deve ser informado -à"1800".

6.4. REGISTRO TIPO E2 - RELAÇÃO DAS MERCADORIAS EM ESTOQUE

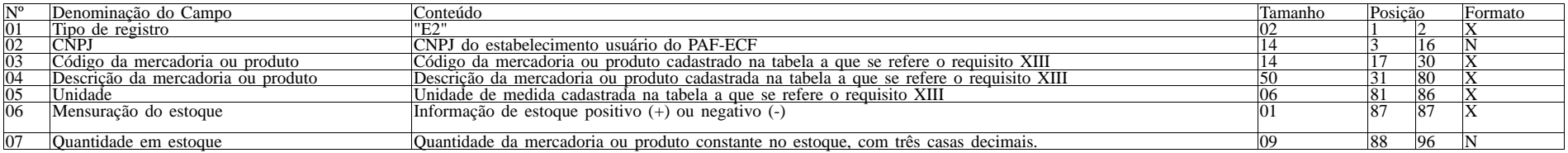

## 6.5. REGISTRO TIPO E3 - IDENTIFICAÇÃO DO ECF QUE EMITIU O DOCUMENTO BASE PARA A ATUALIZAÇÃO DO ESTOQUE

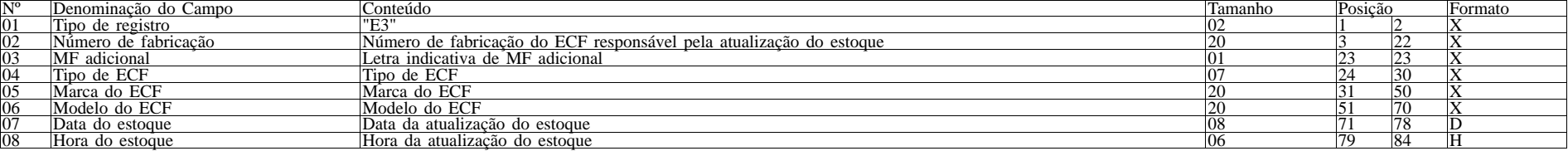

6.5.1. Observações;

6.5.1.1. Campos 01 a 06: Referem-se ao ECF que emitiu o primeiro documento (fiscal ou não fiscal) pelo estabelecimento usuário no dia.

6.5.1.2. Campos 07 e 08: Referem-se ao momento em que o primeiro documento (fiscal ou não fiscal) é impresso pelo ECF identificado no campo 02.

### 6.6. REGISTRO TIPO D2 - RELAÇÃO DOS DAV EMITIDOS

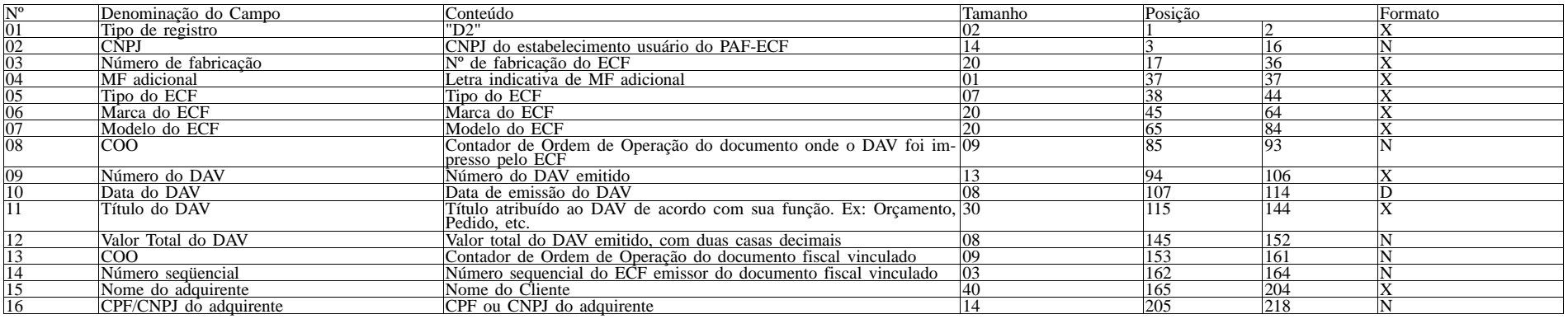

6.6.1. Observações:

6.6.1.1. Os campos 03 a 08 serão preenchidos somente quando o DAV for impresso por meio do ECF, conforme previsto no Requisito IV, item 4 e serão gravados no momento em que o DAV for impresso no ECF;

6.6.1.2. Os campos 13 e 14 se referem ao Cupom Fiscal vinculado ao DAV emitido e serão gravados no momento em que o Cupom Fiscal for emitido.

6.7. REGISTRO TIPO D3 - DETALHE DO DOCUMENTO AUXILIAR DE VENDA - DAV

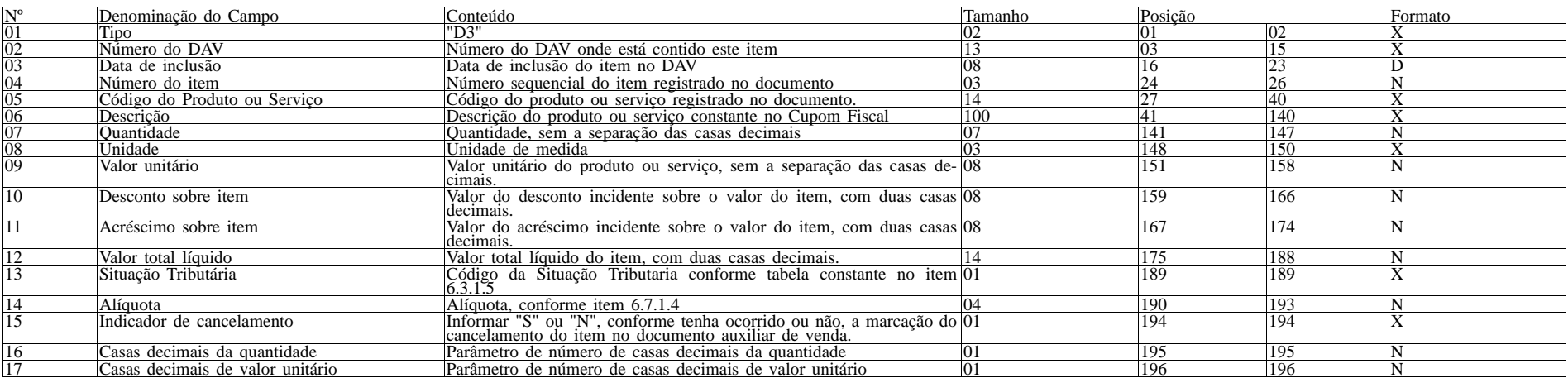

6.7.1. Observações:

6.7.1.1. Deve ser criado um registro tipo D3 para cada item (produto ou serviço) registrado no documento Auxiliar de Venda.

6.7.1.2. Campo 06 - Deve conter os primeiros cem caracteres da descrição do produto ou serviço constante no documento.

6.7.1.3. Campo 13 - Vide tabela do subitem 6.3.1.5.

6.7.1.4. Campo 14 - Alíquota: Informar somente no caso de Situação Tributária igual a "T" ou "S" (Tributado). Nos demais casos, preencher com zeros. Este campo deve indicar a alíquota praticada, como campo numérico com duas casas decimais. Como exemplos, alíquota de:

8,4% deve ser informado "0840".

18% deve ser informado "1800".

6.7.1.5. Campo 16: Informar o número de casas decimais da quantidade comercializada.

6.7.1.6. Campo 17: Informar o número de casas decimais do valor unitário do produto ou serviço.

6.8. REGISTRO TIPO D4 - LOG DE ALTERAÇÃO DE ITENS DO DAV

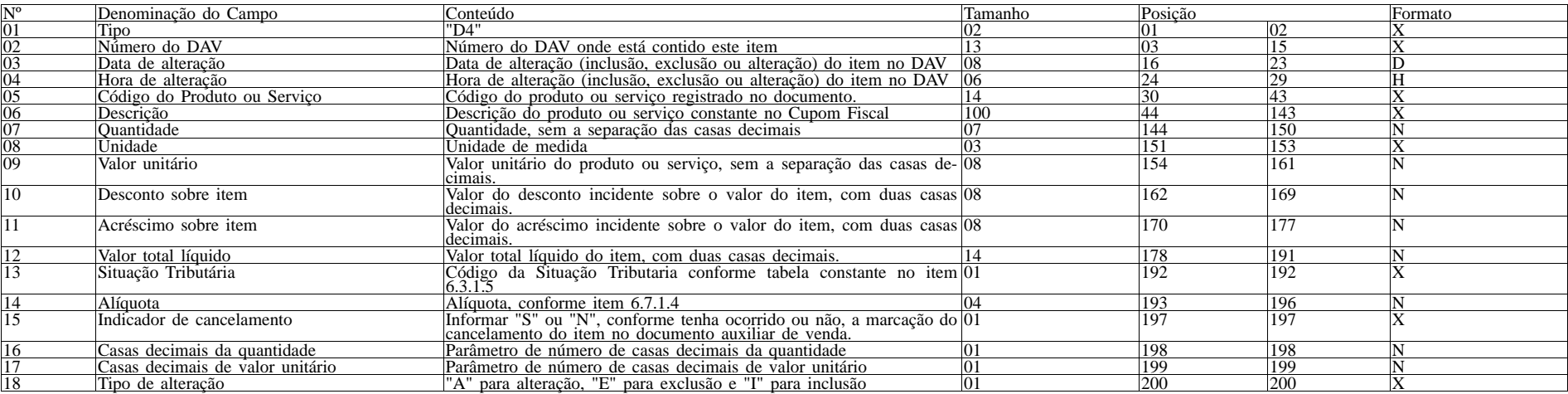

6.8.1. Observações:

6.8.1.1. Deve ser criado um registro tipo D4 para cada alteração (inclusão, exclusão e alteração) de item (produto ou serviço) registrado no documento Auxiliar de Venda.

6.8.1.2. Campo 06 - Deve conter os primeiros cem caracteres da descrição do produto ou serviço constante no documento.

6.8.1.3. Campo 13 - Vide tabela do subitem 6.3.1.5.

6.8.1.4. Campo 14 - Alíquota: Informar somente no caso de Situação Tributária igual a "T" ou "S" (Tributado). Nos demais casos, preencher com zeros. Este campo deve indicar a alíquota praticada, como campo numérico com duas casas decimais. Como exemplos, alíquota de:

8,4% deve ser informado "0840".

18% deve ser informado "1800".

6.8.1.5. Campo 16: Informar o número de casas decimais da quantidade comercializada.

6.9. REGISTRO TIPO B2 - REGISTROS DE SUBSTITUIÇÃO DA PLACA ELETRÔNICA DE GERENCIAMENTO DE BOMBA DE COMBUSTÍVEL

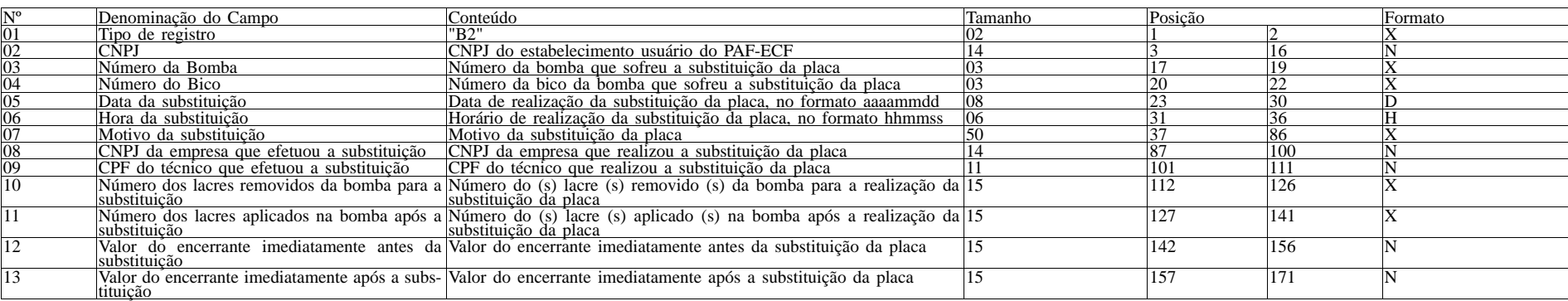

6.9.1. Observações:

6.9.1.1. Deve ser gerado um registro tipo B2 para cada registro de substituição da placa eletrônica de gerenciamento de bomba de combustível.

6.10. REGISTRO TIPO C2 - CONTROLE DE ABASTECIMENTOS E ENCERRANTES

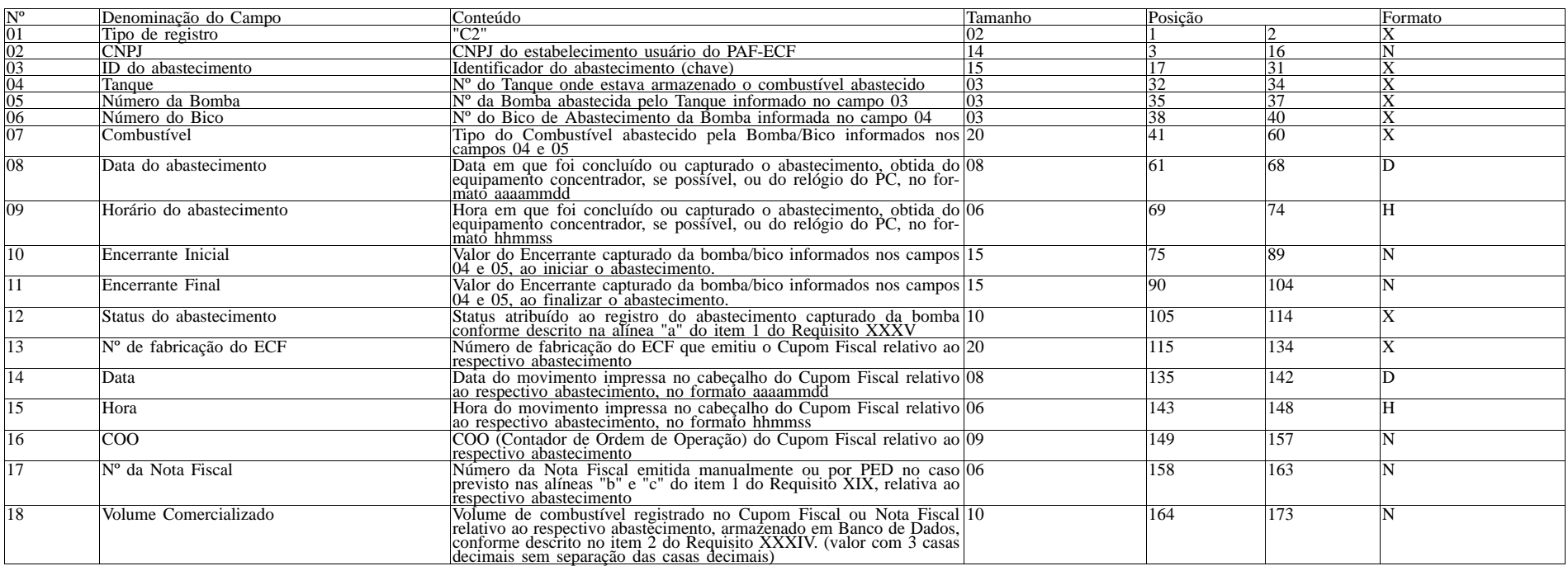

6.10.1. Observações:

6.10.1.1. Deve ser criado um registro tipo C2 para cada abastecimento realizado e armazenado em Banco de Dados conforme descrito no item 2 do Requisito XXXIV.

6.10.1.2. Campo 3 (ID do Abastecimento): Chave PK gerada pelo PAF-ECF ao capturar o registro do abastecimento de modo a identificá-lo e individualizá-lo.

6.10.1.3. Campo 12 (Status do abastecimento): Deve ser obrigatoriamente informado com uma das opções descritas na alínea "a" do item 1 do Requisito XXXVII.

6.10.1.4. Campos 13 (N° de Fabricação do ECF), 14 (Data), 15 (Hora) e 16 (COO): Devem ser obrigatoriamente informados se o status do registro de abastecimento for "EMITIDO CF". Nos demais casos, devem ser preenchidos com brancos.

6.10.1.5. Campo 17 (Nº da Nota Fiscal): Deve ser obrigatoriamente informado se o status do registro de abastecimento for "EMITIDA NF". Nos demais casos, deve ser preenchido com brancos. 6.10.1.6. Campo 18 (Volume Comercializado): Deve ser obrigatoriamente informado, se o status do registro de abastecimento for "EMITIDO CF" ou "EMITIDA NF". 6.11. REGISTRO TIPO F2 - MANIFESTO FISCAL DE VIAGEM - TRANSPORTE DE PASSAGEIROS

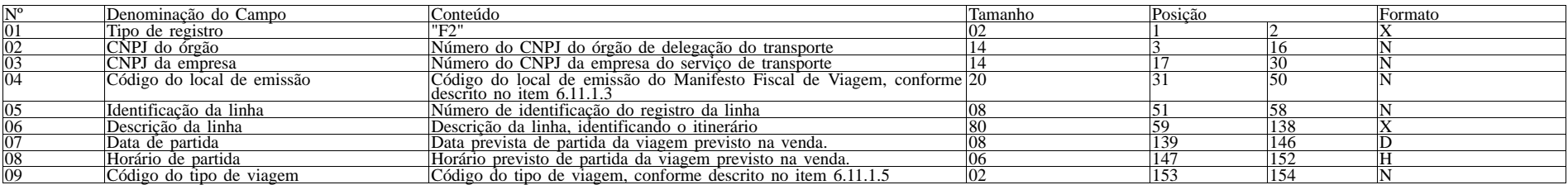

6.11.1. Observações:

6.11.1.1. Deve ser criado somente um registro tipo F2 para cada viagem da linha.

6.11.1.2. Campos 02 e 03: Informar somente os caracteres relativos aos dígitos do número, sem máscaras de edição.

6.11.1.3. Campo 04: Deverá ser preenchido com o código de identificação do local de emissão do manifesto fiscal de viagem, definido pelo órgão de delegação do serviço de transporte através de resolução ou portaria.

6.11.1.4. Campo 05: Deverá ser preenchido com o prefixo da linha estabelecido pelo órgão de delegação do serviço de transporte.

6.11.1.5. Campo 09: Deverá ser preenchido com o código 00 para as viagens regulares constantes no quadro de horários cadastrado previamente no órgão de delegação do transporte. Para viagens extras, preenche-se o campo a partir do código 01, incrementando em uma unidade, para cada viagem adicional oferecida com base no prefixo correspondente.

6.12. REGISTRO TIPO F3 - BILHETES DE PASSAGEM DO MANIFESTO - TRASNPORTE DE PASSAGEIROS

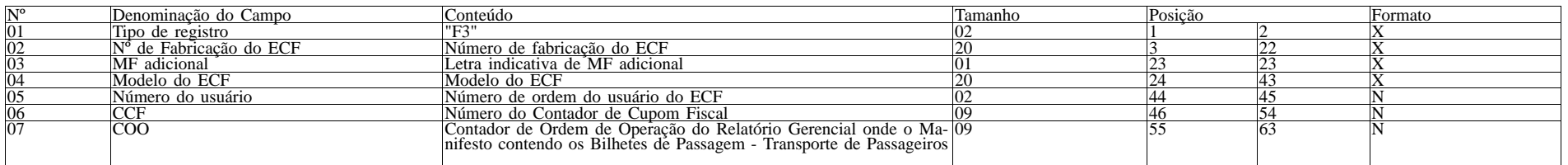

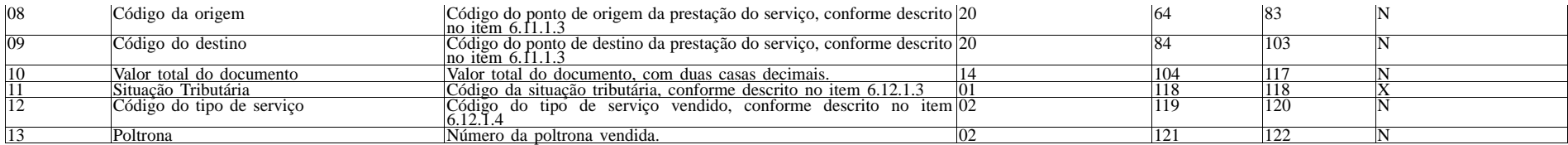

6.12.1.1 Observações:<br>6.12.1.1 Deve ser criado somente um registro tipo F3 para cada conjunto de bilhetes de passagem presentes no manifesto fiscal de viagem, tipo de documento, série do bilhete de passagem e número de<br>fab

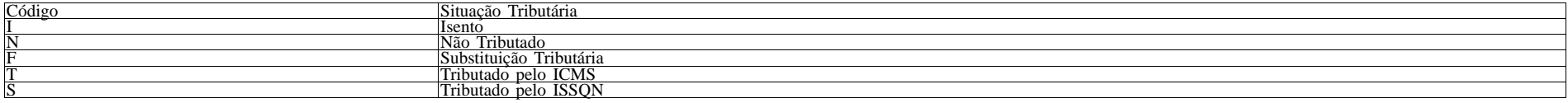

6.12.1.4. Campo 12: Deverá ser preenchido com o código do tipo de serviço:

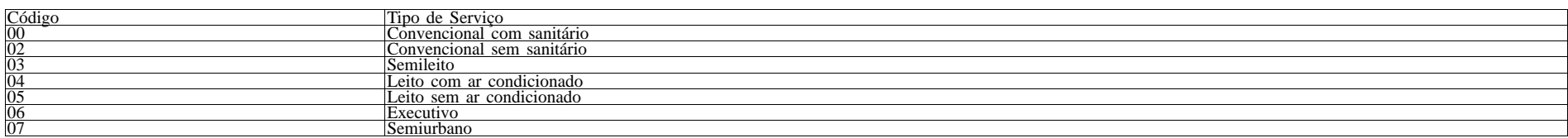

## 6.13. REGISTRO TIPO F4 - TIPO DE SERVIÇO - TRANSPORTE DE PASSAGEIROS

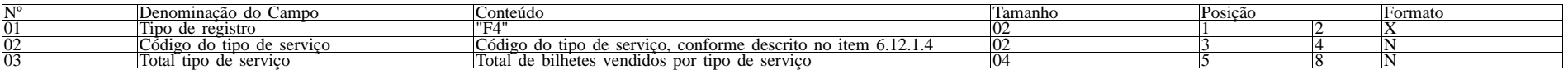

6.13.1. Observações:

6.13.1.1. Deve ser criado um registro tipo F4 para cada código de tipo de serviço vendido e presente no manifesto fiscal de viagem.<br>6.13.1.2. Campo 02: Deverá ser preenchido com o código do tipo de serviço, conforme descri

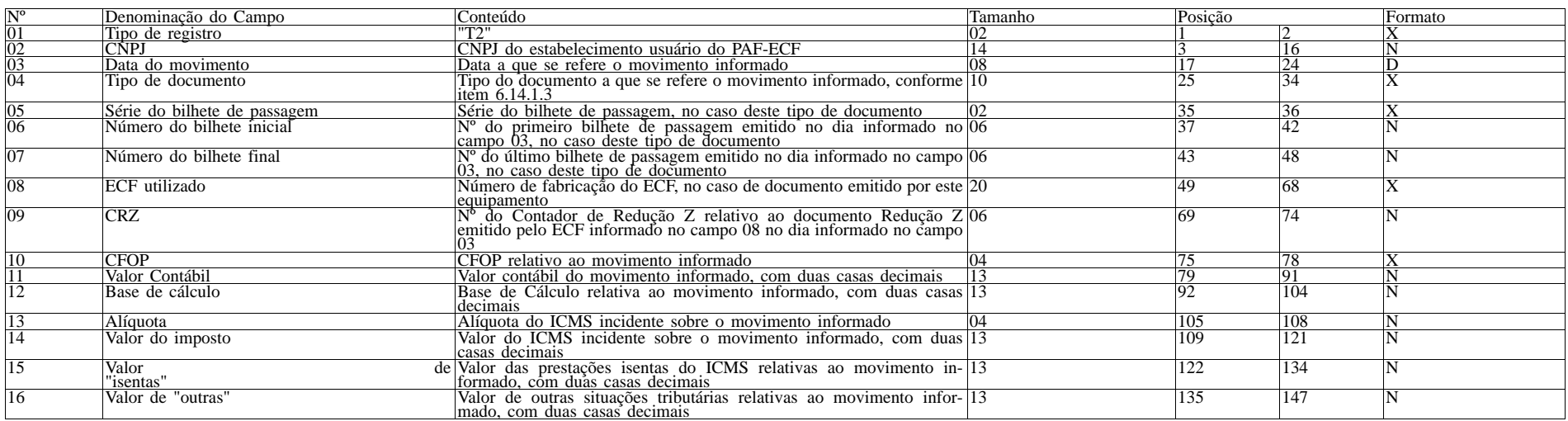

6.14.1. Observações:

6.14.1.1. Deve ser criado um registro tipo T2 para cada conjunto de dia de movimento, tipo de documento, série do bilhete de passagem e número de fabricação do ECF que emitiu os documentos.<br>6.14.1.2. Campo 02: Informar som

emitido por ECF.<br>6.14.1.4. Campo 05: Informar apenas se o movimento informado se referir a documentos bilhete de passagem, conforme informado no campo 04.<br>6.14.1.5. Campo 08: Informar apenas se o movimento informado se ref "1800".

6.15. REGISTRO TIPO M2 - CUPOM DE EMBARQUE

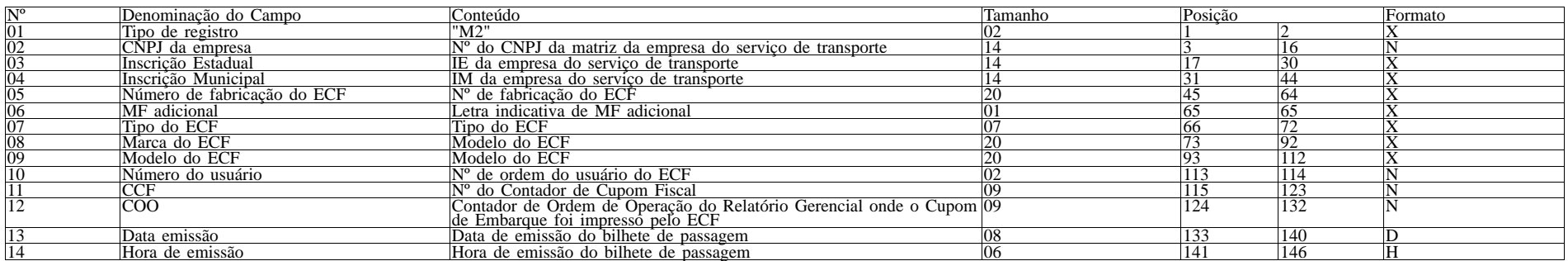

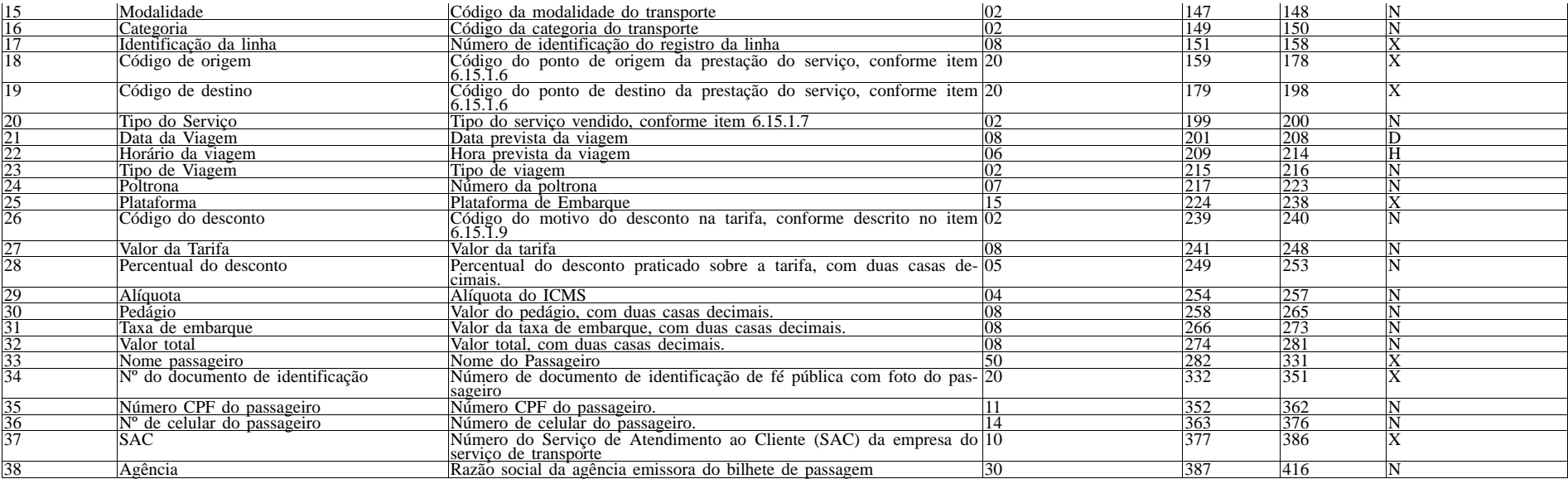

6.15.1. Observações:<br>6.15.1.1. Deve ser criado somente um registro tipo M2 para cada Cupom de Embarque emitido.<br>6.15.1.2. Campos 02, 03 e 04: Informar somente os caracteres relativos aos dígitos do número, sem máscaras de

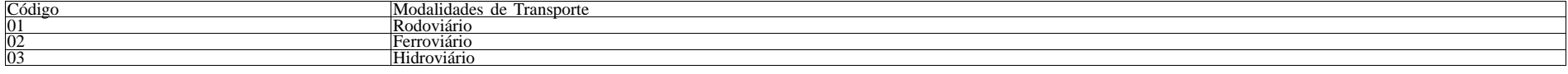

6.15.1.4. Campo 16: Deverá ser preenchido com o código da situação conforme a tabela de Categoria de Transporte:

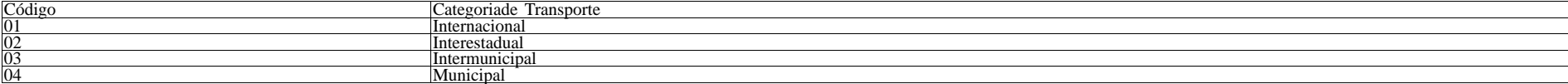

6.15.1.5. Campo 17: Deverá ser preenchido com o prefixo da linha estabelecido pelo órgão de delegação do serviço de transporte.<br>6.15.1.6. Campos 18 e 19: Deverão ser preenchidos com o código de identificação do ponto, da o portaria.

6.15.1.7. Campo 20: Deverá ser preenchido com o código do tipo de serviço:

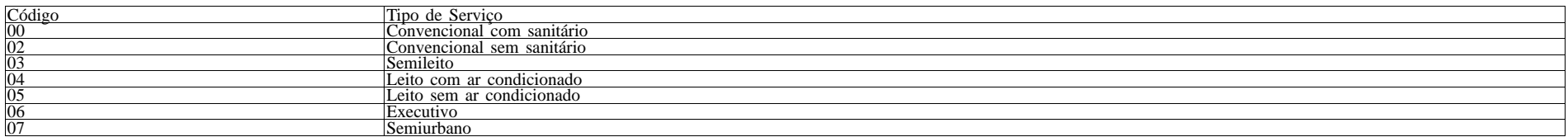

6.15.1.8. Campo 23: Deverá ser preenchido com o código 00 para as viagens regulares constantes no quadro de horários cadastrado previamente no órgão de delegação do transporte. Para viagens extras, preenche-se o campo a pa

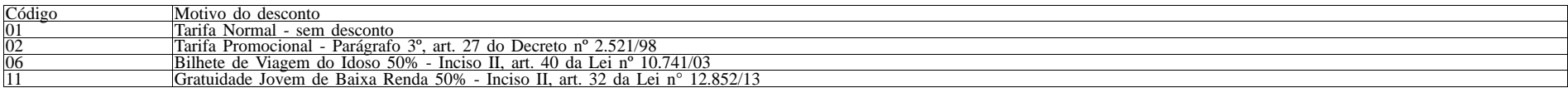

#### 6.16. REGISTRO TIPO L2 - CUPOM DE EMBARQUE GRATUIDADE - BILHETE DE PASSAGEM

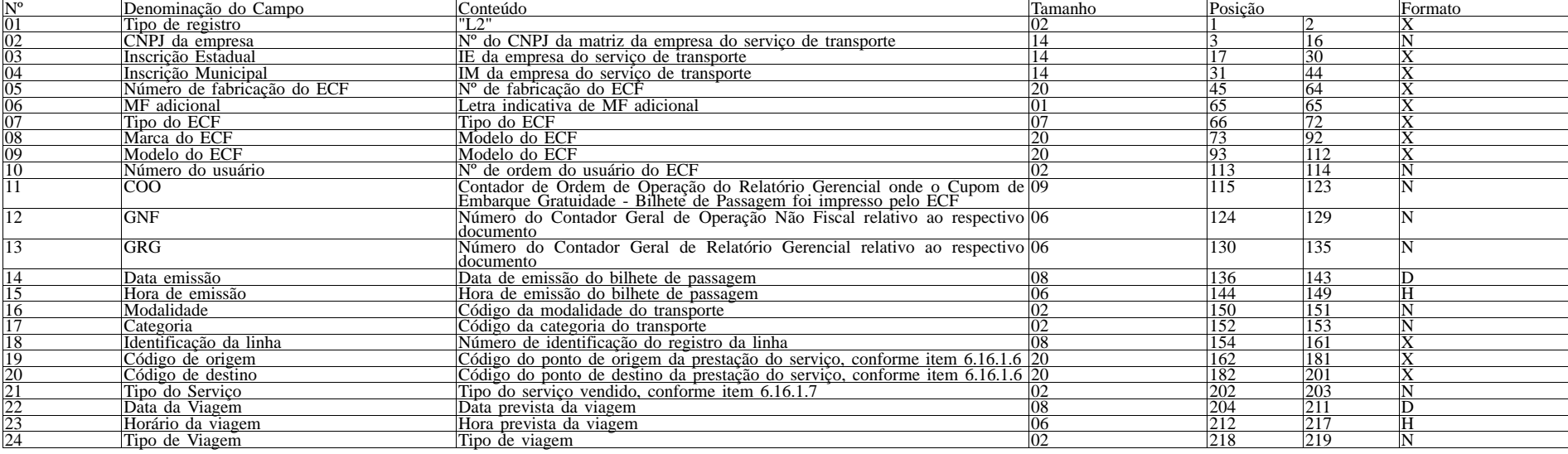

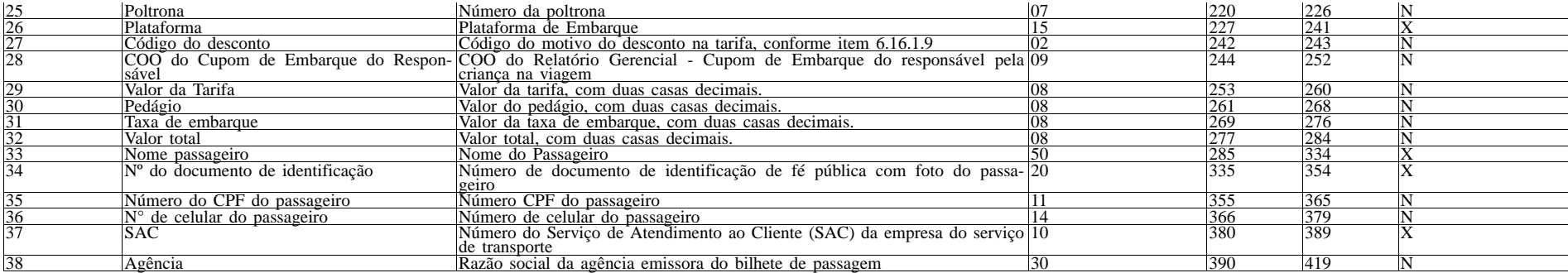

6.16.1. Observações:

6.16.1.1. Deve ser criado somente um registro tipo L2 para cada Cupom de Embarque Gratuidade emitido.

6.16.1.2. Campos 02, 03 e 04: Informar somente os caracteres relativos aos dígitos do número, sem máscaras de edição.

6.16.1.3. Campo 16: Deverá ser preenchido com o código da situação conforme a tabela de Modalidades de Transporte:

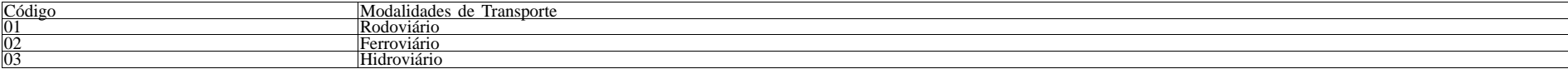

6.16.1.4. Campo 17: Deverá ser preenchido com o código da categoria conforme a tabela abaixo:

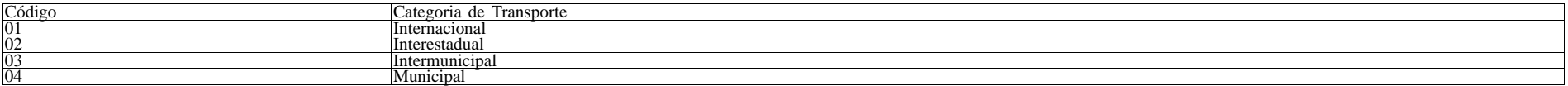

6.16.1.5. Campo 18: Deverá ser preenchido com o prefixo da linha estabelecido pelo órgão de delegação do serviço de transporte.<br>6.16.1.6. Campos 19 e 20: Deverão ser preenchidos com o código de identificação do ponto, da o portaria.

6.16.1.7. Campo 21: Deverá ser preenchido com o código do tipo de serviço:

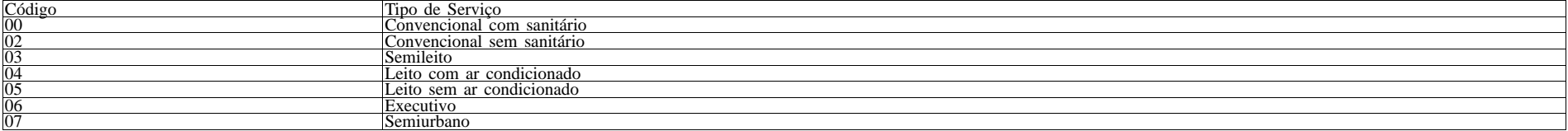

6.16.1.8. Campo 24: Deverá ser preenchido com o código 00 para as viagens regulares constantes no quadro de horários cadastrado previamente no órgão de delegação do transporte. Para viagens extras, preenche-se o campo a pa

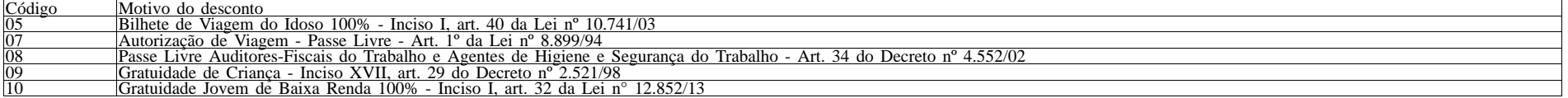

6.16.1.9. Campo 28: Deverá ser preenchido com o COO do Relatório Gerencial - Cupom de Embarque refente ao responsável pela criança na viagem, quando o campo 27 for preenchido com o código 09.

6.17. REGISTRO TIPO G2 - MOVIMENTO DIÁRIO DE PEDÁGIO

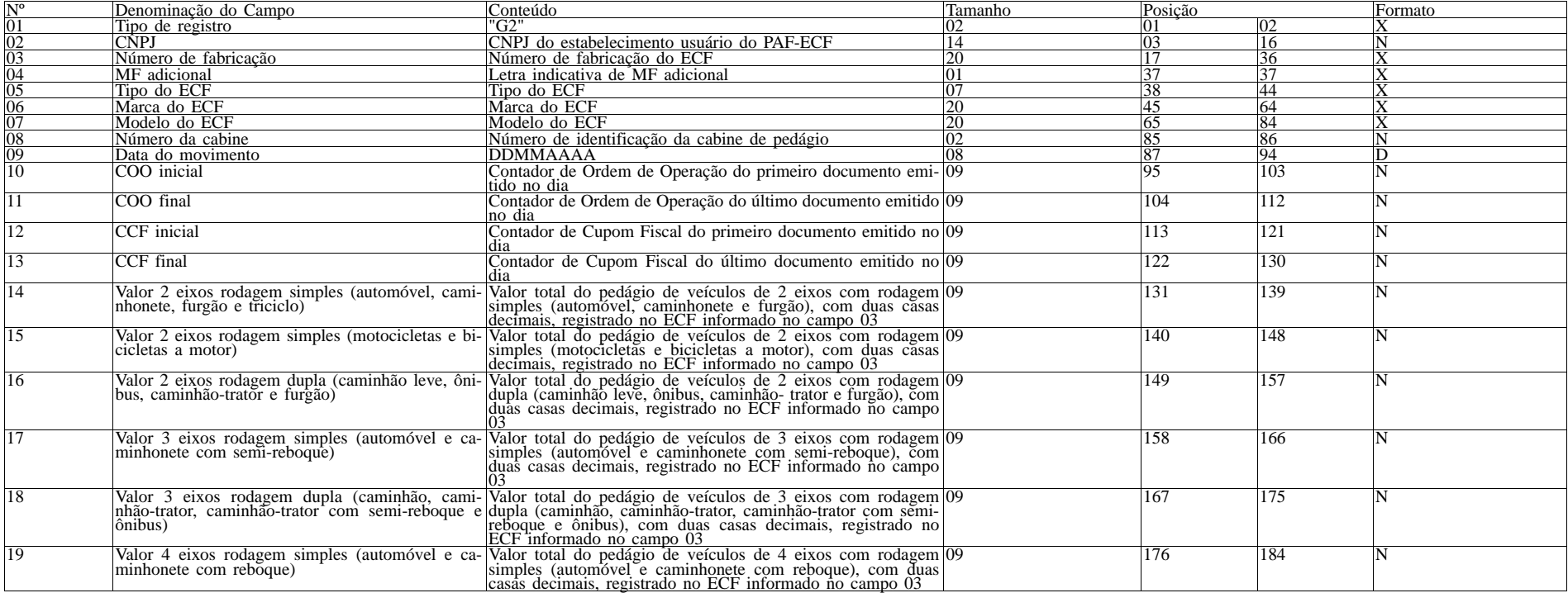

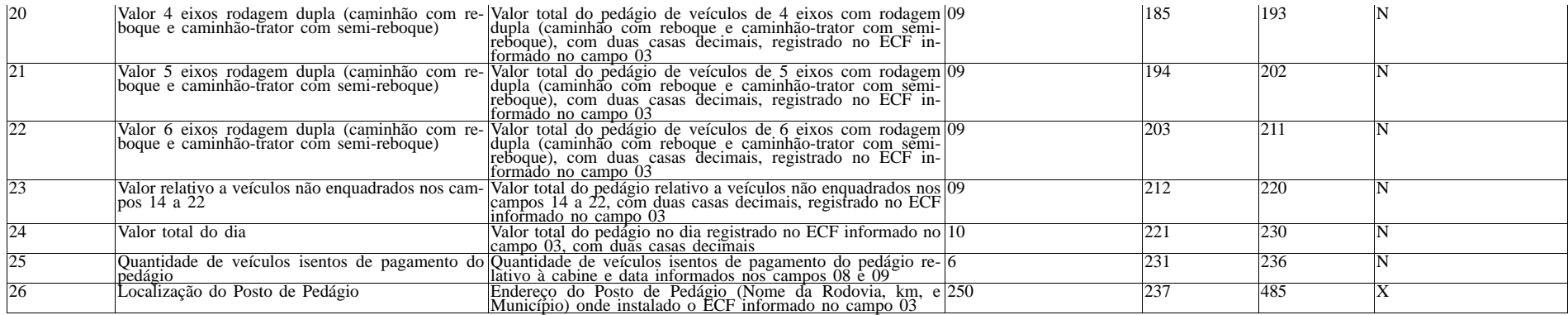

6.17.1. Observações:

6.17.1.1. Deve ser gerado um registro tipo G2 para cada equipamento ECF utilizado no dia.

6.18 - REGISTRO TIPO H2 - IDENTIFICAÇÃO DO TÍTULO, DO ADQUIRENTE, DO ECF E DA CREDENCIADORA

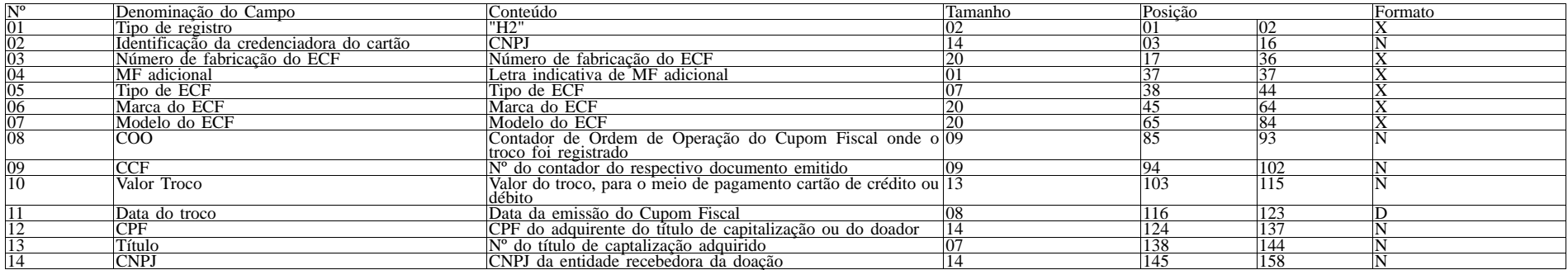

6.18.1. Observações:<br>6.18.1.1. Deve ser criado um registro tipo H2 para documento emitido pelo ECF que contenha troco quando o meio de pagamento for exclusivamente cartão de crédito ou débito e o campo CPF do adquirente esteja preenchido.

6.18.1.2. Deve ser criado um registro tipo H2 para cada credenciadora.<br>6.18.1.3. O CNPJ da credenciadora cadastrada na Unidade da Federação, incluído no campo 02, deve ser disponibilizado pelo fisco às empresas desenvolved

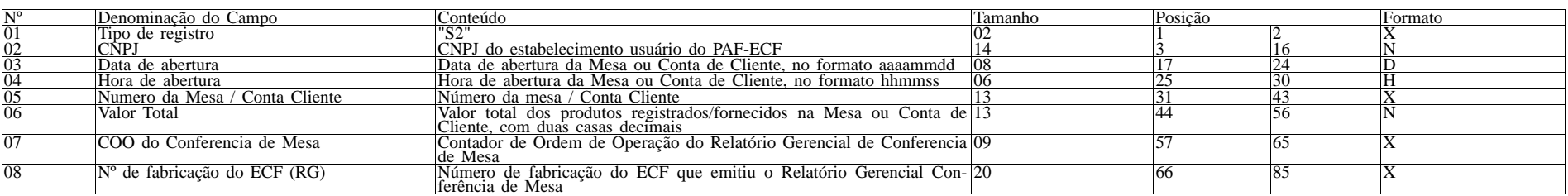

6.19.1. Observações:

6.19.1.1. Deve ser criado um registro tipo S2 para cada mesa ou conta de cliente que se encontre aberta quando da geração do arquivo.

6.19.1.2. Campo 6 (Valor Total): Deve ser informado o valor total dos produtos registrados na Mesa ou Conta de Cliente até o momento da geração do arquivo, devendo ser igual ao valor informado no Relatório Gerencial Conferência de Mesa.

6.19.1.3. Campo 7 e 8: Deve ser informado apenas quando houver registro destes dados.

6.20. REGISTRO TIPO S3 - ITENS DA MESA/CONTA DE CLIENTE ABERTAS

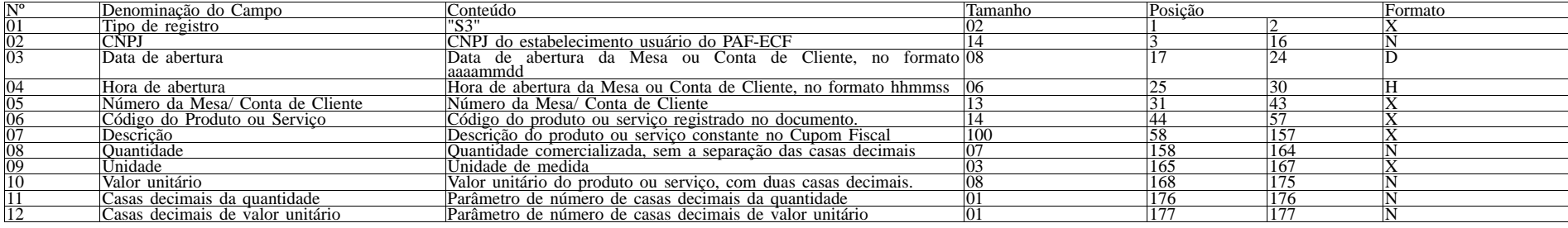

6.20.1. Observações:

6.20.1.1. Deve ser criado um registro tipo S3 para cada item registrado na mesa ou conta de cliente, somente no caso de Mesa ou Conta de Cliente com situação "aberta", mesmo que ele tenha sido marcado para cancelamento.

6.21. REGISTRO TIPO R01 - IDENTIFICAÇÃO DO ECF, DO USUÁRIO, DO PAF-ECF E DA EMPRESA DESENVOLVEDORA

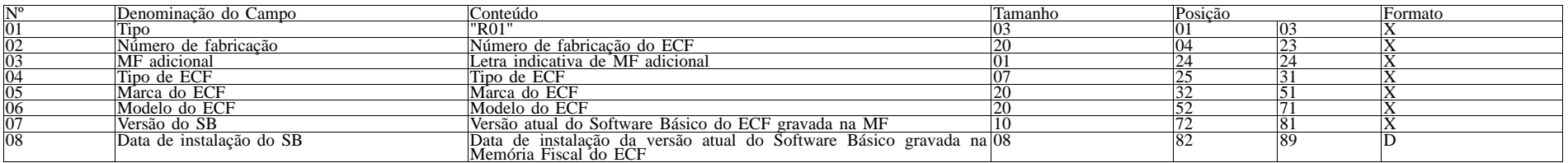

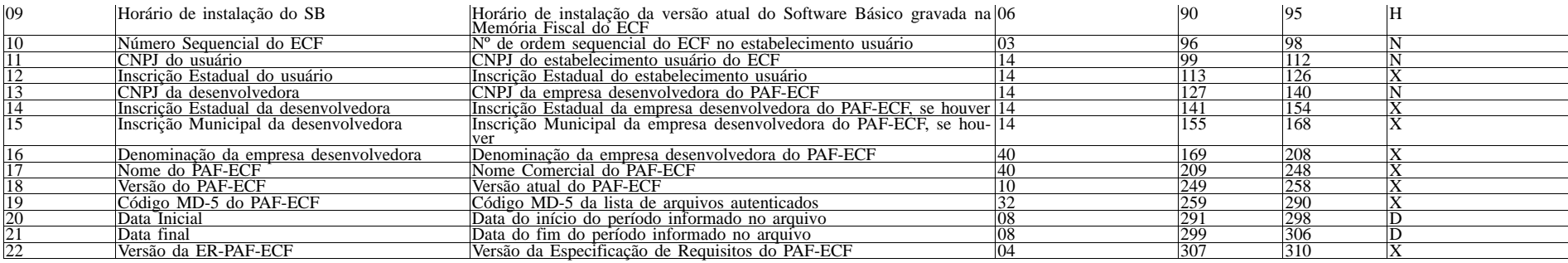

6.21.1 Observações:

6.21.1.1. Deve ser criado somente um registro tipo R01 para cada ECF do estabelecimento usuário.<br>6.21.1.2. Campos 09 e 10: Informar apenas quando o ECF possibilitar ao PAF-ECF ler estas informações gravadas em sua Memória

estabelecimento usuário.<br>6.21.1.5. Campo 23: Informar a versão da ER-PAF-ECF constante neste Ato COTEPE/ICMS ou em outro que substituí-lo ou aprovar nova versão.<br>6.22. REGISTRO TIPO R02 - RELAÇÃO DE REDUÇÕES Z

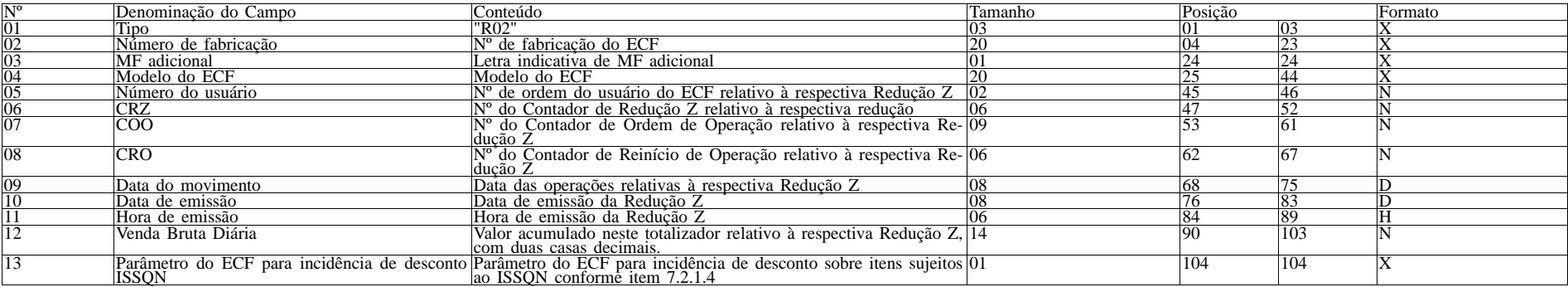

6.22.1. Observações:<br>6.22.1.1. Deve ser criado um registro tipo R02 para cada Redução Z emitida pelo ECF no período informado no arquivo, observando-se o disposto no item 2 do requisito XXVI.<br>6.22.1.2. Campo 07: informar s

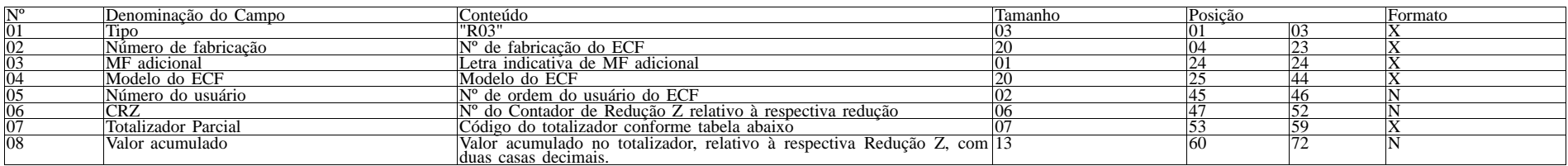

6.23.1. Observações:

6.23.1.1. Deve ser criado um registro tipo R03 para cada totalizador parcial constante na Redução Z emitida pelo ECF no período informado no arquivo, observando-se o disposto no item 2 do requisito XXVI. 6.23.1.2. Campo 07: Tabela de Códigos dos Totalizadores Parciais:

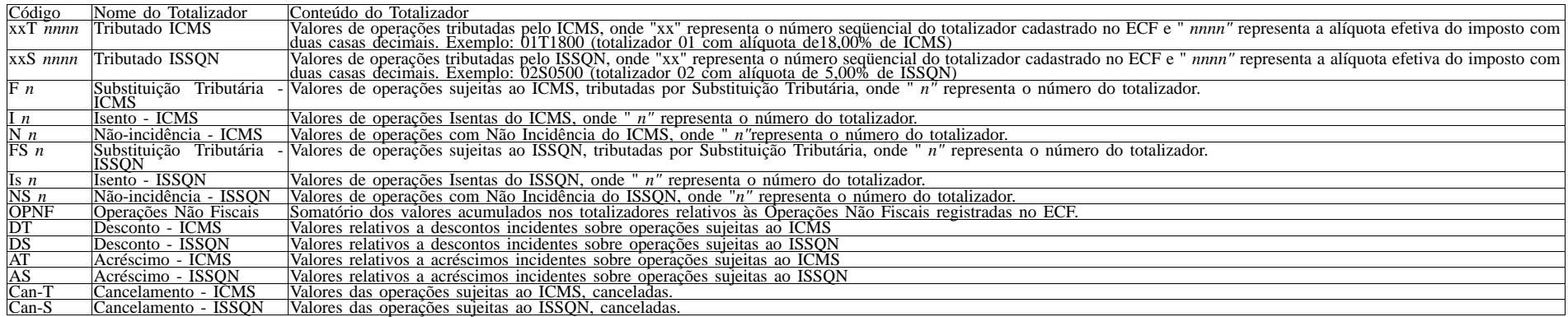

### 6.24. REGISTRO TIPO R04 - CUPOM FISCAL, NOTA FISCAL DE VENDA A CONSUMIDOR E BILHETE DE PASSAGEM

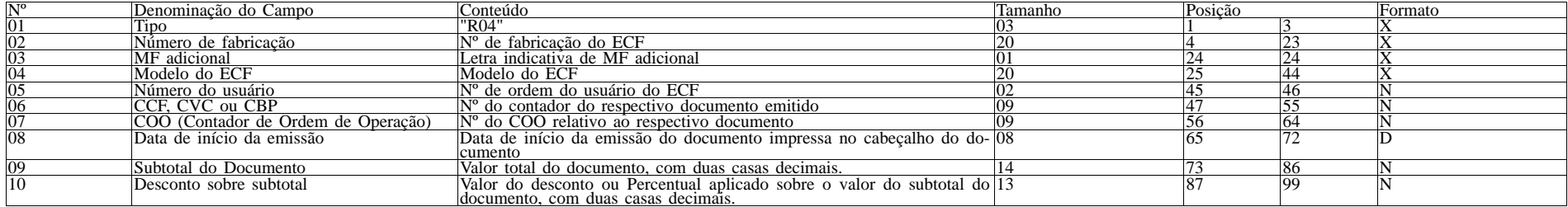

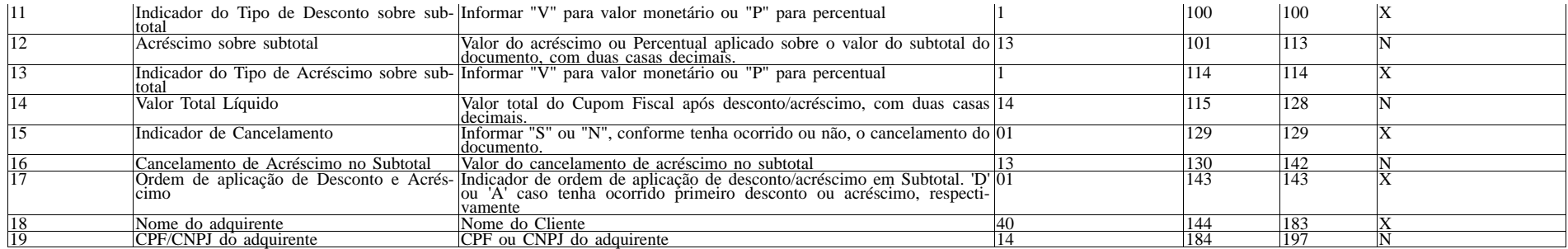

6.24.1. Observações:

6.24.1.1. Deve ser criado um registro tipo R04 para cada Cupom Fiscal, Nota Fiscal de Venda a Consumidor ou Bilhete de Passagem emitido pelo ECF no período informado no arquivo, observando-se o disposto no item 3 do requisito XXVI.<br>6.24.1.2. Não deve ser criado registro relativo a documento para cancelamento de documento anterior (vide item 6.24.1.5).<br>6.24.1.3. Campo 09: Não informar este campo caso ocorra o canc

6.24.1.4. Campo 14: Não informar este campo caso ocorra o cancelamento do Cupom Fiscal em emissão antes da impressão da totalização do documento.<br>6.24.1.5. Campo 15: Caso tenha ocorrido o cancelamento do documento durante

"S", caso contrário, informar "N".<br>6.24.1.6. Campo 19: Informar somente os caracteres relativos aos dígitos do número, sem máscaras de edição.<br>6.25. REGISTRO TIPO R05 - DETALHE DO CUPOM FISCAL, DA NOTA FISCAL DE VENDA A CO

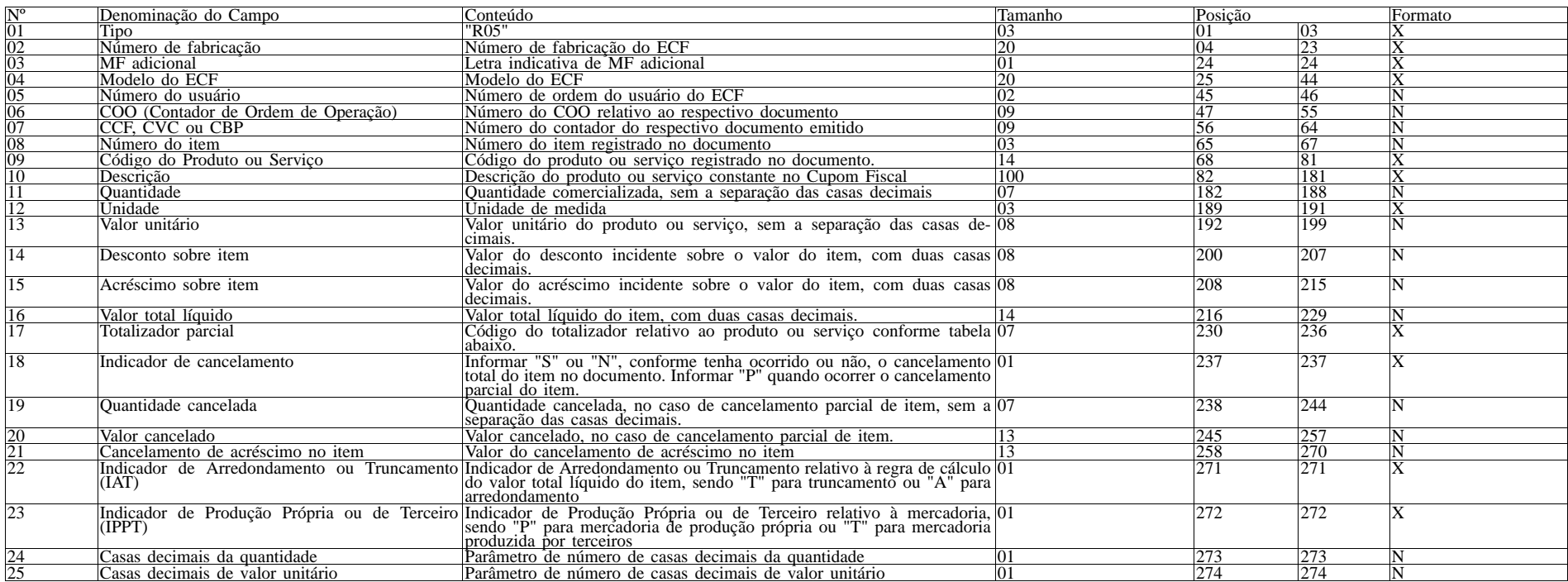

6.25.1. Observações:

6.25.1.1. Deve ser criado um registro tipo R05 para cada item (produto ou serviço) registrado no documento emitido pelo ECF e informado no registro tipo R04, observando-se o disposto no item 3 do requisito XXVI.

6.25.1.2. Campo 10 - Deve conter os primeiros cem caracteres da descrição do produto ou serviço constante no documento.

6.25.1.3. Campo 17 - Vide tabela do subitem 6.23.1.2. 6.25.1.4. Campo 19 - Informar a quantidade cancelada somente quando ocorrer o cancelamento parcial do item.

6.25.1.5. Campo 20 - Informar o valor cancelado somente quando ocorrer o cancelamento parcial do item.<br>6.25.1.6. Campo 24: Informar o número de casas decimais da quantidade comercializada.<br>6.25.1.7. Campo 25: Informar o nú

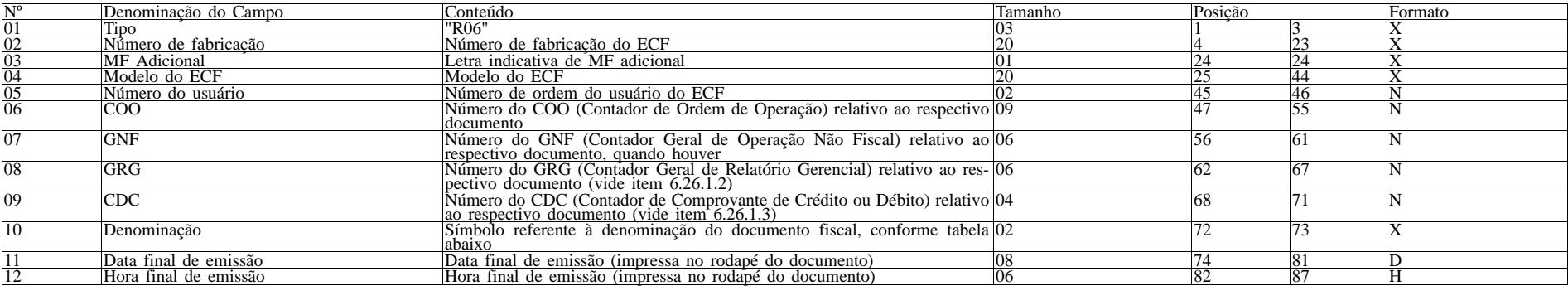

6.26.1. Observações:

6.26.1.1. Deve ser criado um registro tipo R06 para cada documento relacionado no item 6.26.1.4 emitido pelo ECF no período informado no arquivo, observando-se o disposto no item 4 do requisito XXVI. 6.26.1.2. Campo 08 - Informar apenas no caso de Relatório Gerencial.

6.26.1.3. Campo 09 - Informar apenas no caso de Comprovante Crédito ou Débito.

6.26.1.4. Campo 10 - Tabela de símbolos dos demais documentos emitidos pelo ECF:

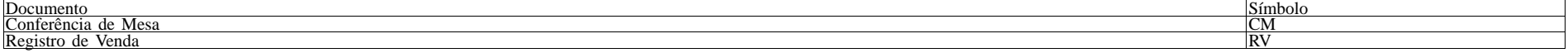

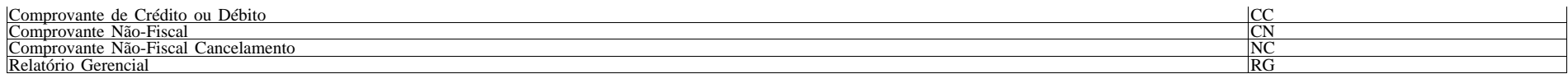

6.27. REGISTRO TIPO R07 - DETALHE DO CUPOM FISCAL E DO DOCUMENTO NÃO FISCAL - MEIO DE PAGAMENTO

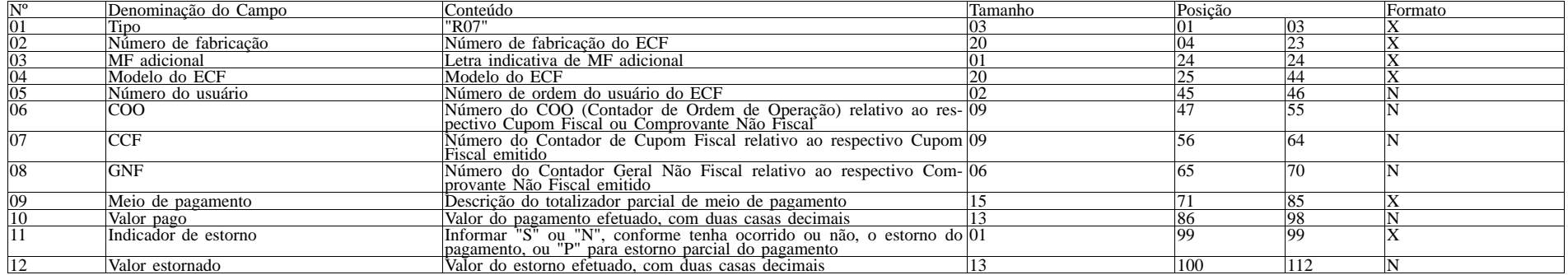

#### 6.27.1. Observações:

6.27.1.1. Deve ser criado um registro tipo R07 para cada meio de pagamento registrado no documento emitido pelo ECF e informado no registro tipo R04 ou tipo R06, inclusive quando houver posterior estorno do mesmo, podendo resultar em novo registro R07 com o meio de pagamento efetivado em substituição, observando-se o disposto nos itens 3 e 4 do requisito XXVI. 6.28. REGISTRO TIPO EAD - ASSINATURA DIGITAL

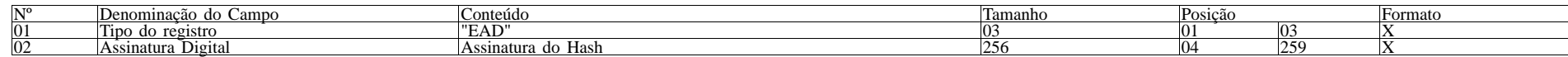

6.28.1. Observações:

6.28.1.1. Campo 02: Observar o disposto no Requisito XXXI (Anexo I).".

ANEXO V

DADOS TÉCNICOS PARA GERAÇÃO DO ARQUIVO ELETRÔNICO DE INFORMAÇÕES DOS ECF AUTORIZÁVEIS (exclusivamente para PAF-ECF de transporte de passageiros) (Requisito XXXIII, 1, "d")

1- LOCAL DE GRAVAÇÃO:

1.1 - O arquivo deverá ser gravado em disco rígido do computador do usuário, devendo o programa aplicativo informar o local da gravação.

- 2 REGISTROS:
- 2.1 Tipo: texto não delimitado;
- 2.2 Tamanho: indeterminado, acrescido de CR/LF (Carriage return/Line feed) ao final de cada registro;
- 2.3 Organização: sequencial;
- 2.4 Codificação: ASCII.
- 3 FORMATO DOS CAMPOS:

3.1 - Numérico (N): sem sinal, não compactado, alinhado à direita, suprimidos a vírgula e os pontos decimais, com as posições não significativas zeradas;

- 3.2 Alfanumérico (X): alinhado à esquerda, com as posições não significativas em branco;
- 3.3 Data (D): somente os algarismos da data, no formato (AAAAMMDD);
- 3.4 Hora (H): somente os algarismos da hora, no formato (HHMMSS).
- 4 PREENCHIMENTOS DOS CAMPOS
- 4.1 Numérico: na ausência de informação, os campos deverão ser preenchidos com zeros.
- 4.2 Alfanumérico: na ausência de informação, os campos deverão ser preenchidos com brancos.
- 5 ESTRUTURA DO ARQUIVO:
- 5.1 O arquivo compõe-se dos seguintes tipos de registros:
- 5.1.1 Registro tipo V1 Identificação do usuário do PAF-ECF;
- 5.1.2 Registro tipo V2 Identificação da empresa desenvolvedora do PAF-ECF;
- 5.1.3 Registro tipo V3 Identificação do PAF-ECF;
- 5.1.4 Registro tipo V4 Relação dos equipamentos ECF autorizados a funcionar com o PAF-ECF;
- 5.1.5 Registro V9 Totalização de Registros;
- 5.1.6 Registro EAD Assinatura digital.
- 6 MONTAGEM DO ARQUIVO ELETRÔNICO:

6.1 - O arquivo deverá ser composto pelos seguintes conjuntos de registros, na sequência indicada e classificados em ordem ascendente de acordo com o campo de classificação abaixo:

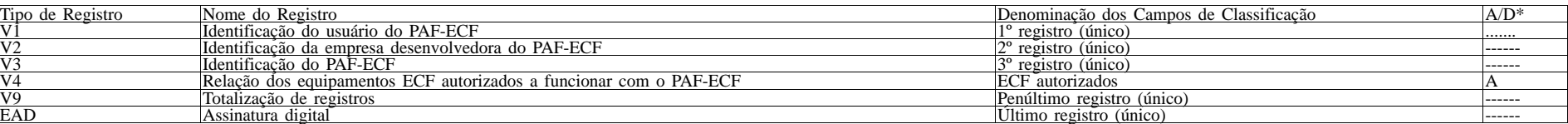

\* A indicação "A/D" significa ascendente/descendente

7 - ESTRUTURA DOS REGISTROS:

7.1 - REGISTRO TIPO V1 - IDENTIFICAÇÃO DO USUÁRIO DO PAF-ECF:

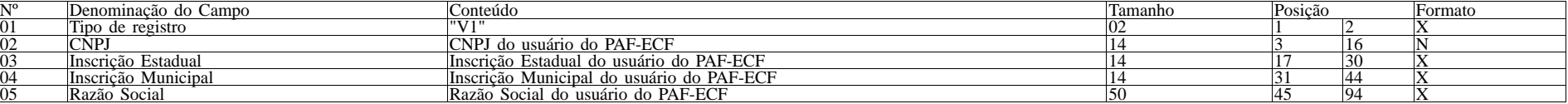

7.1.1 - Observações:

7.1.1.3 - Campos 03, 04 e 05 deve ser preenchido em maiúsculas e sem acentuação gráfica.

<sup>7.1.1.1 -</sup> Deve ser criado somente um registro tipo V1 para cada arquivo;

<sup>7.1.1.2 -</sup> Campos 02 a 04: Informar somente os caracteres relativos aos dígitos do número, sem máscaras de edição;

### 7.2 - REGISTRO TIPO V2 - IDENTIFICAÇÃO DA EMPRESA DESENVOLVEDORA DO PAF-ECF:

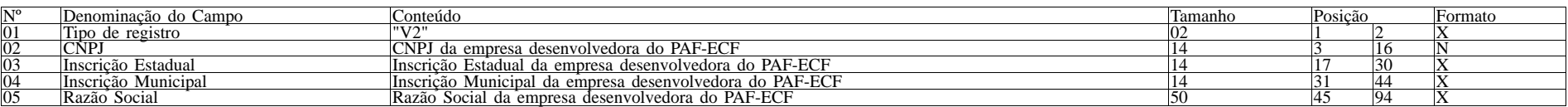

7.2.1 - Observações:

7.2.1.1 - Deve ser criado somente um registro tipo V2 para cada arquivo;

7.2.1.2 - Campos 02 a 04: Informar somente os caracteres relativos aos dígitos do número, sem máscaras de edição;

7.2.1.3 - Campos 03, 04 e 05 deve ser preenchido em maiúsculas e sem acentuação gráfica.

7.3 - REGISTRO TIPO V3 - IDENTIFICAÇÃO DO PAF-ECF:

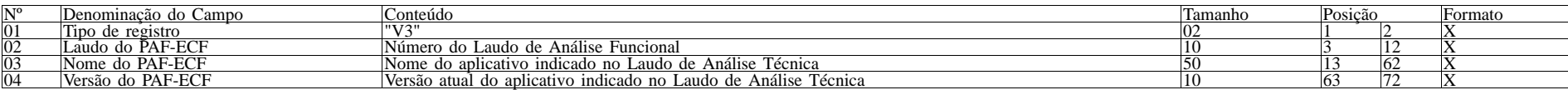

7.3.1 - Observações:

7.3.1.1 - Campo 02: Informar o número do laudo sem a expressão "Rn", em caso de correção do laudo.

7.3.1.2 - Campos 02, 03 e 04 devem ser preenchidos em maiúsculas e sem acentuação gráfica.

7.4 - REGISTRO TIPO V4 - Relação dos equipamentos ECF autorizados a funcionar com o PAF-ECF:

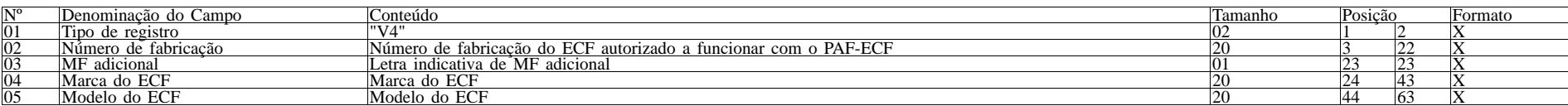

7.4.1 - Observações:

7.4.1.1 - Deve ser criado um registro tipo V4 para cada ECF autorizado a funcionar com o PAF-ECF;

7.4.1.2 - Campos 02 e 03 devem ser preenchidos em maiúsculas e sem acentuação gráfica.

7.5. REGISTRO TIPO V9 - TOTALIZAÇÃO DO ARQUIVO

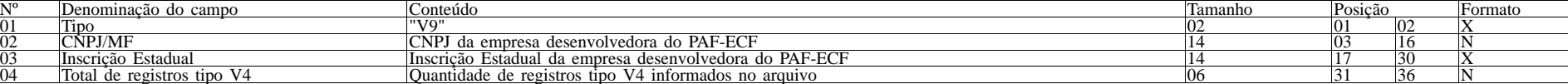

7.5.1 - Observações:

7.5.1.2 - Campos 02 e 03: Informar somente os caracteres relativos aos dígitos do número, sem máscaras de edição.

7.5.1.3 - Campo 03: deve ser preenchido em maiúsculas.

7.6 - REGISTRO TIPO EAD - ASSINATURA DIGITAL

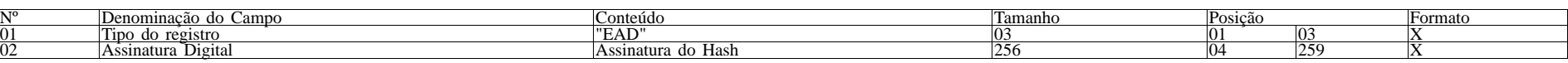

7.6.1 - Observações:

7.6.1.1 - Campo 02: Observar o disposto no Requisito XXXI do Anexo I.

#### ANEXO VI

DADOS TÉCNICOS PARA GERAÇÃO DO ARQUIVO ELETRÔNICO DE INFORMAÇÕES DE VENDAS IDENTIFICADAS PELO CPF/CNPJ (Requisito VII, item 22)

1- LOCAL DE GRAVAÇÃO:

1.1 - O arquivo deverá ser gravado em disco rígido do computador do usuário, devendo o programa aplicativo informar o local da gravação.

2 - REGISTROS:

2.1 - Tipo: texto não delimitado;

- 2.2 Tamanho: indeterminado, acrescido de CR/LF (Carriage return/Line feed) ao final de cada registro;
- 2.3 Organização: sequencial;
- 2.4 Codificação: ASCII.
- 3 FORMATO DOS CAMPOS:

3.1 - Numérico (N): sem sinal, não compactado, alinhado à direita, suprimidos a vírgula e os pontos decimais, com as posições não significativas zeradas;

- 3.2 Alfanumérico (X): alinhado à esquerda, com as posições não significativas em branco;
- 3.3 Data (D): somente os algarismos da data, no formato (AAAAMMDD); 3.4 - Hora (H): somente os algarismos da hora, no formato (HHMMSS).
- 4 PREENCHIMENTOS DOS CAMPOS
- 4.1 Numérico: na ausência de informação, os campos deverão ser preenchidos com zeros.
- 4.2 Alfanumérico: na ausência de informação, os campos deverão ser preenchidos com brancos.
- 5 ESTRUTURA DO ARQUIVO:
- 5.1 O arquivo compõe-se dos seguintes tipos de registros:
- 5.1.1 Registro tipo Z1 Identificação do usuário do PAF-ECF; 5.1.2 - Registro tipo Z2 - Identificação da empresa desenvolvedora do PAF-ECF;
- 5.1.3 Registro tipo Z3 Identificação do PAF-ECF;

5.1.4 - Registro tipo Z4 - Totalizaçao de vendas a CPF/CNPJ;

5.1.5 - Registro Z9 - Totalização de Registros;

5.1.6 - Registro EAD - Assinatura digital.

6 - MONTAGEM DO ARQUIVO ELETRÔNICO:

6.1 - O arquivo deverá ser composto pelos seguintes conjuntos de registros, na sequência indicada e classificados em ordem ascendente de acordo com o campo de classificação abaixo:

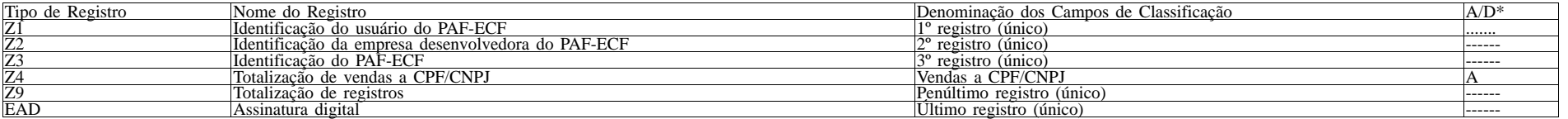

#### 7 - ESTRUTURA DOS REGISTROS:

# 7.1 - REGISTRO TIPO Z1 - IDENTIFICAÇÃO DO USUÁRIO DO PAF-ECF:

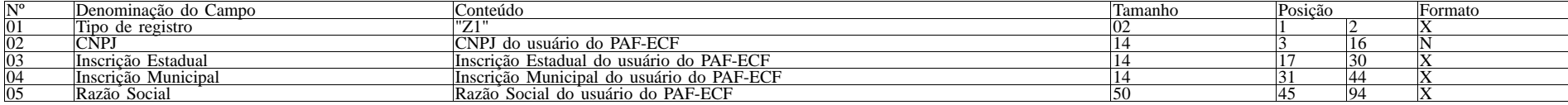

7.1.1 - Observações:

7.1.1.1 - Deve ser criado somente um registro tipo Z1 para cada arquivo;

7.1.1.2 - Campos 02 a 04: Informar somente os caracteres relativos aos dígitos do número, sem máscaras de edição;

7.1.1.3 - Campos 03, 04 e 05 deve ser preenchido em maiúsculas e sem acentuação gráfica.

7.2 - REGISTRO TIPO Z2 - IDENTIFICAÇÃO DA EMPRESA DESENVOLVEDORA DO PAF-ECF:

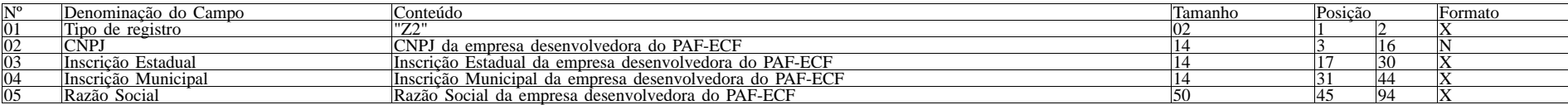

7.2.1 - Observações:

7.2.1.1 - Deve ser criado somente um registro tipo Z2 para cada arquivo;

7.2.1.2 - Campos 02 a 04: Informar somente os caracteres relativos aos dígitos do número, sem máscaras de edição;

7.2.1.3 - Campos 03, 04 e 05 deve ser preenchido em maiúsculas e sem acentuação gráfica.

7.3 - REGISTRO TIPO Z3 - IDENTIFICAÇÃO DO PAF-ECF:

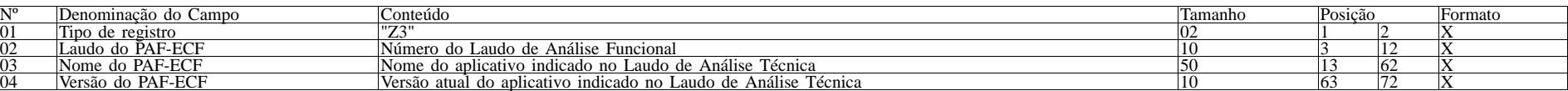

7.3.1 - Observações:

7.3.1.1 - Campo 02: Informar o número do laudo sem a expressão "Rn", em caso de correção do laudo.

7.3.1.2 - Campos 02, 03 e 04 devem ser preenchidos em maiúsculas e sem acentuação gráfica.

7.4 - REGISTRO TIPO Z4 - Totalização de vendas a CPF/CNPJ:

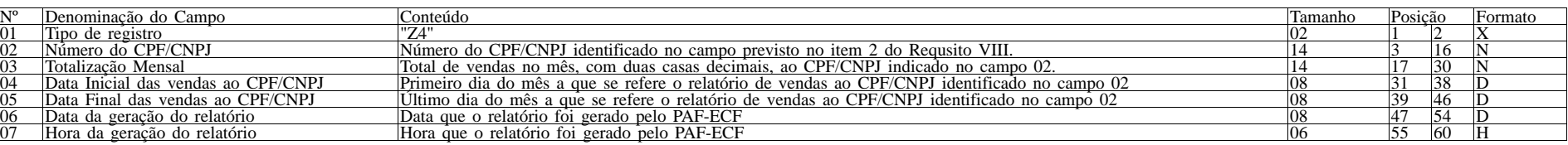

7.4.1 - Observações:

7.4.1.1 - Deve ser criado um registro tipo Z4 para cada CPF/CNPJ;

7.4.1.2 - Campos 02 e 03 devem ser preenchidos em maiúsculas e sem acentuação gráfica.

7.5. REGISTRO TIPO Z9 - TOTALIZAÇÃO DO ARQUIVO

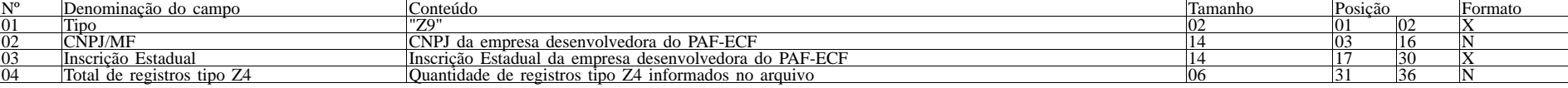

7.5.1 - Observações:

7.5.1.2 - Campos 02 e 03: Informar somente os caracteres relativos aos dígitos do número, sem máscaras de edição.

7.5.1.3 - Campo 03: deve ser preenchido em maiúsculas.

7.6 - REGISTRO TIPO EAD - ASSINATURA DIGITAL

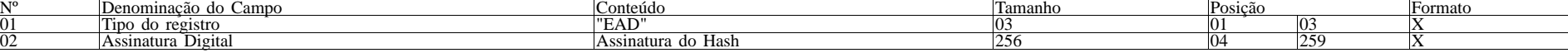

7.6.1 - Observações:

7.6.1.1 - Campo 02: Observar o disposto no Requisito XXXI do Anexo I."